# Мультиколлинеарность

Лекция проф. Орловой Ирины Владленовны

Кафедра СА и МЭП

# **Мультиколлинеарность** - тесная корреляционная взаимосвязь между отбираемыми для анализа факторами, совместно воздействующими на общий результат.

Виды мультиколлинеарности. Строгая и нестрогая мультиколлинеарность

1. Строгая (полная, функциональная) мультиколлинеарность - наличие линейной функциональной связи между объясняющими переменными .

2. Нестрогая мультиколлинеарность - наличие сильной линейной корреляционной связи между объясняющими переменными . 3. Чем ближе мультиколлинеарность к строгой (совершенной), тем серьезнее ее последствия

Это приводит к невозможности решения соответствующей системы нормальных уравнений и получения оценок параметров регрессионной модели.

 Полная мультиколлинеарность соответствует случаю, когда предположение, что матрица  $(XX)$ невырождена, т. е. ее определитель отличен от нуля:  $\det X^T X \neq 0$  ) нарушается, т. е. когда столбцы матрицы линейно зависимы.

**1. Корреляционные связи есть всегда. Проблема мультиколлинеарности - сила проявления корреляционных связей.**

**2. Однозначных критериев мультиколлинеарности не существует.**

**3. Строгая мультиколлинеарность делает построение регрессии невозможным. (Согласно теоремы Кронекера-Капелли система уравнений имеет бесчисленное множество решений).**

## **Мультиколлинеарность проявляется в совместном действии факторов:**

**1. Построить модель - значит определить вклад каждого фактора.**

**2. Если два или более фактора изменяются только совместно, их вклад по отдельности становится невозможно различить.**

**3. Чем более сильно коррелированны переменные, тем** 

**труднее различить их вклад**.

В экономических исследованиях мультиколлинеарность чаще проявляется в нестрогой (стохастической) форме, когда между хотя бы двумя объясняющими переменными существует тесная корреляционная связь. Определитель матрицы Х'Х не равен нулю, но очень мал. В этом случае затрудняется экономическая интерпретация параметров уравнения регрессии, так как **некоторые из его коэффициентов могут иметь неправильные с точки зрения экономической теории знаки** и **неоправданно большие значения**. **Оценки параметров ненадежны**, **обнаруживают большие стандартные ошибки** и меняются с изменением объема наблюдений (не только по величине, но и по знаку), что делает модель непригодной для анализа и прогнозирования

#### ВНИМАНИЕ!

Рассматриваемые в презентации примеры можно найти в «**Экономико-математические методы и модели: компьютерное моделирование: Учебное пособие– 3-е изд., перераб. и доп. / И.В. Орлова, В.А. Половников. – М.: Вузовский учебник: ИНФРА-М,** 2014.» / ЭБС ZNANIUM.COM

### Рекомендуемая литература по теме

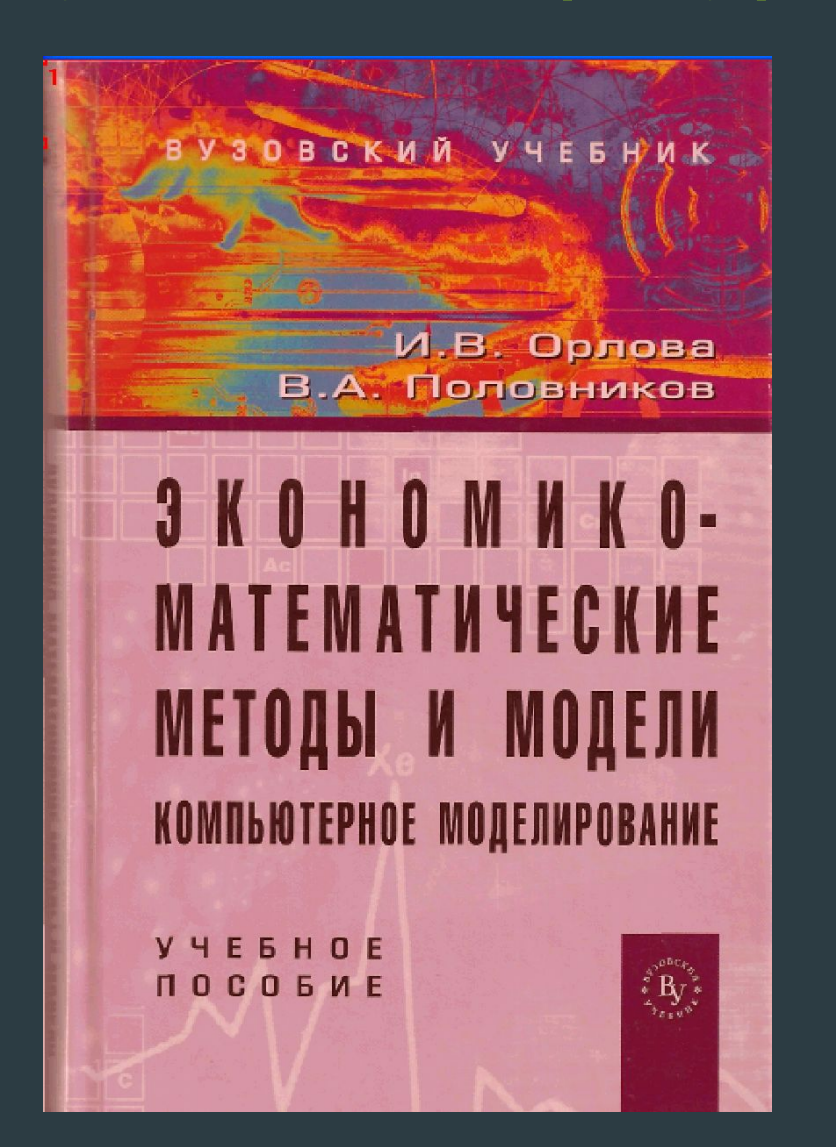

# Обнаружение мультиколлинеарности

- ❑ **Один из подходов заключается в анализе матрицы коэффициентов парной корреляции. Считают явление мультиколлинеарности в исходных данных установленным, если коэффициент парной корреляции между двумя переменными больше 0,8.**
- ❑ **Другой подход состоит в исследовании матрицы Х'Х. Если определитель матрицы Х'Х близок к нулю, то это свидетельствует о наличии мультиколлинеарности.**

$$
|\mathbf{R}| = \begin{vmatrix} 1 & r_{12} & \cdots & r_{1m} \\ r_{21} & 1 & \cdots & r_{2m} \\ \vdots & \vdots & \ddots & \vdots \\ r_{m1} & r_{m2} & \cdots & 1 \end{vmatrix} \rightarrow 0
$$

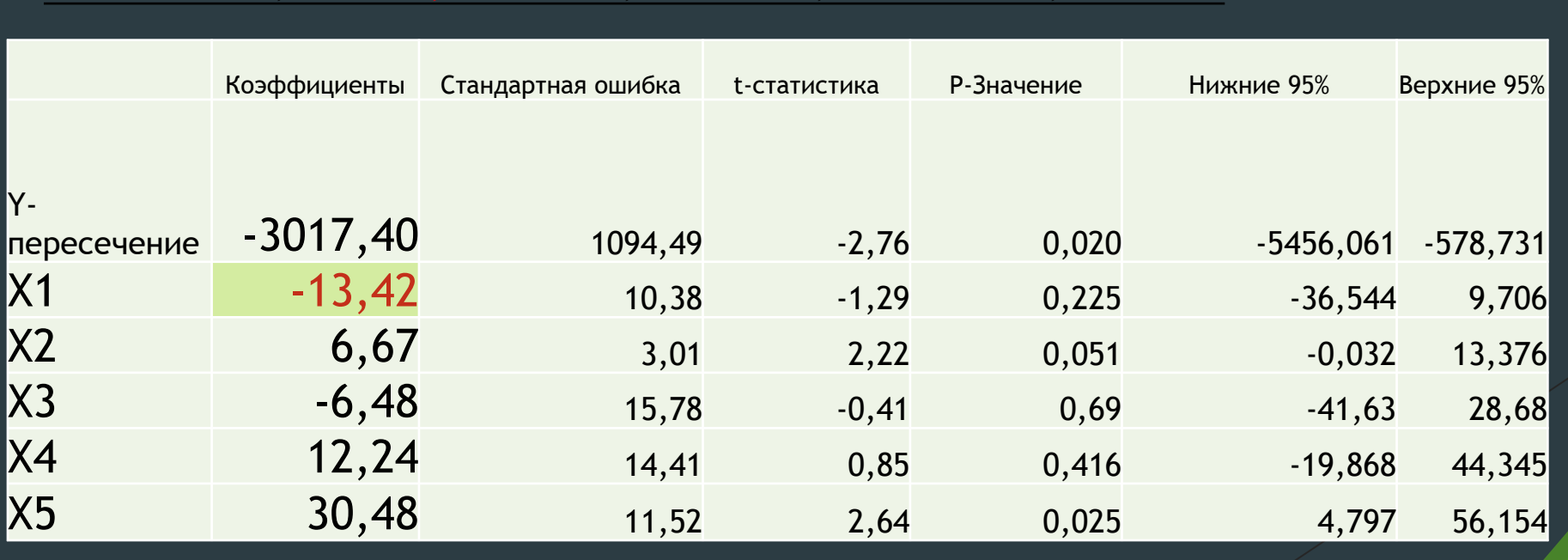

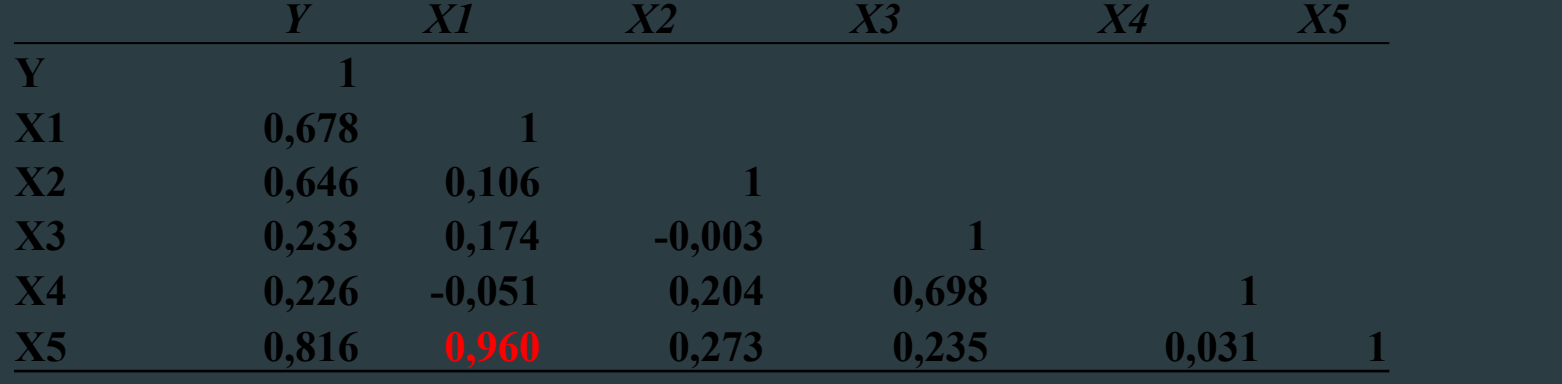

Объем реализации – это зависимая переменная Y(млн. руб.) В качестве независимых, объясняющих переменных выбраны: время - X1, расходы на рекламу X 2 (тыс. руб.), цена товара X3 (руб.), средняя цена товара у конкурентов X4 (руб.), индекс потребительских расходов X5 (%).

ПРИМЕР. Задача состоит в построении модели для предсказания объема реализации одного из продуктов кондитерской фирмы.

# Обнаружение мультиколлинеарности

- **1. Высокие коэффициенты детерминации и Fстатистика, но некоторые (или даже все ) коэффициенты незначимы, т.е. имеют низкие t статистики.**
- **2. Высокие парные коэффициенты корреляции.**
- **3. Высокие частные коэффициенты корреляции.**
- **4. Высокие значения коэффициента VIF («фактор инфляции вариации»).**
- **5. Знаки коэффициентов регрессии противоположны ожидаемым.**
- **6. Добавление или удаление наблюдений из выборки сильно изменяют значения** оценок.

#### Обнаружение мультиколлинеарности. Анализ матрицы коэффициентов парной корреляции

ПРИМЕР. Задача состоит в построении модели для предсказания объема реализации одного из продуктов кондитерской фирмы.

Объем реализации – это зависимая переменная Y(млн. руб.) В качестве независимых, объясняющих переменных выбраны: время - X1, расходы на рекламу X 2 (тыс. руб.), цена товара X3 (руб.), средняя цена товара у конкурентов X4 (руб.), индекс потребительских расходов X5 (%).

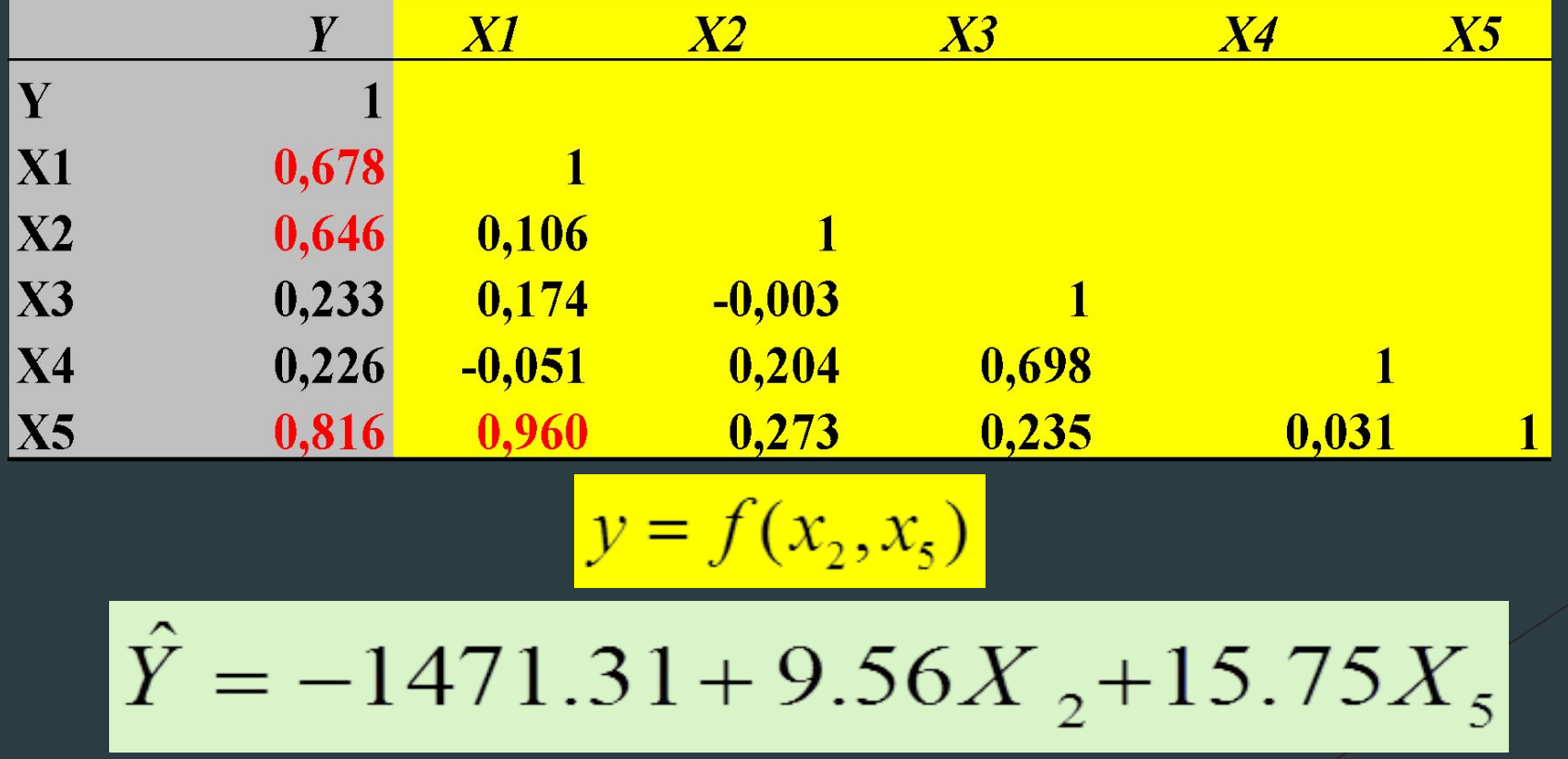

Обнаружение мультиколлинеарности Тест Фаррара–Глоубера

 Этот алгоритм содержит три вида статистических критериев проверки наличия мультиколлинеарности: 1) всего массива переменных (критерий «хиквадрат»); 2) каждой переменной с другими переменными (Fкритерий); 3) каждой пары переменных (t-тест).

Обнаружение мультиколлинеарности Тест Фаррара–Глоубера (1) *Проверка наличия мультиколлинеарности всего массива переменных (критерий «хи-квадрат»)*

- Построить корреляционную матрицу R и найти её определитель
- Вычислить наблюдаемое значение статистики Фаррара Глобера по следующей формуле:

 $Hd\vec{b}$ <br> $n = n - \frac{1}{6}(2 + 5) \ln(d\vec{b}t[1]),$ 

Эта статистика имеет распределение  $\frac{1}{x^2}$  (хи-квадрат).

• Фактическое значение этого критерия сравнивается с табличным значением  $x^2$  с 0,5k(k-1) степенями свободы и уровне значимости α. Если FGнабл больше табличного, то в массиве объясняющих переменных существует мультиколлинеарность.

# Обнаружение мультиколлинеарности. Тест Фаррара–Глоубера (1)

Проверка наличия мультиколлинеарности всего массива переменных

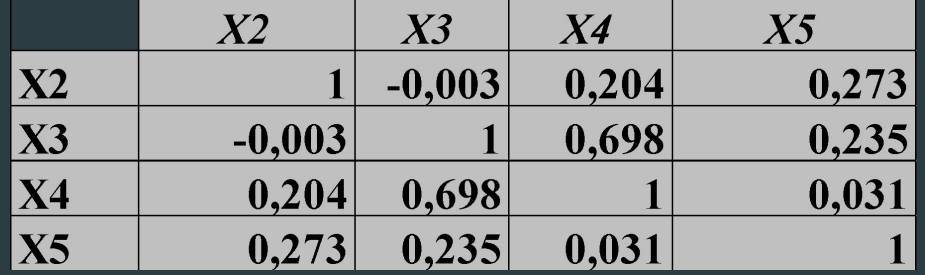

Вычислим определитель матрицы R = 0,373. Вычислим *FGнабл:*

$$
\begin{aligned}\n\overline{H} \mathcal{A} \overline{b}n &= n \left[ -1 - \frac{1}{6} (2 + 5) \right] \ln \left( \frac{d\mathcal{R}t}{m} \right] = \\
&= - \left[ 16 - 1 - \frac{1}{6} (2 \cdot 4 + 5) \right] \ln(0, 373) = 12,66\n\end{aligned}
$$

FGнабл > FGкрит=12,59 *Hо* отклоняется, факторы признаются коллинеарными

### **Обнаружение мультиколлинеарности. Тест Фаррара– Глоубера (2)**

*Проверка наличия мультиколлинеарности каждой переменной с другими переменными (F-критерий)*

1. Вычислить обратную матрицу  $C = R^{-1}$ 2. Вычислить F-критерии  $F_j = (c_{jj} - 1) \frac{n - k - 1}{k}$ 

где

-диагональные элементы матрицы  $\rm C.$ 

3 Фактические значения *F* критериев сравнить с табличным значением при  $v_1 = k$  и  $v_2 = (n - k - 1)$  степенях свободы и уровне значимости α, где  $k$  – количество факторов. Если  $F_i$  >  $F_i$  παδη το соответствующая j-тая независимая переменная мультиколлинеарна с другими.

**Обнаружение мультиколлинеарности. Тест Фаррара–Глоубера (2)** *Проверка наличия мультиколлинеарности каждой переменной с другими переменными (F-критерий)*

1.Вычислим обратную матрицу  $C = R^{-1}$ 

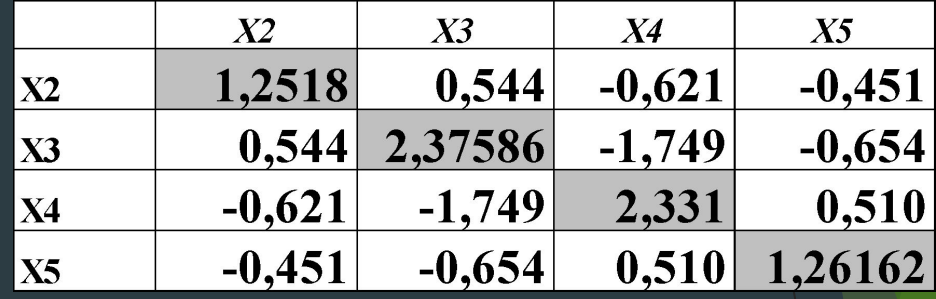

2. Вычислим F-критерии

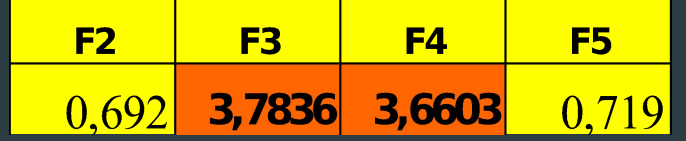

**3.** Табличное значение F-критерия = **3,36**

4. 3 и 4-ая независимые переменные мультиколлинеарнаы с другими.

**Обнаружение мультиколлинеарности. Тест Фаррара–Глоубера (3)** *Проверка наличия мультиколлинеарности каждой пары переменных (t-тест).*

• Найти частные коэффициенты корреляции:

$$
r_{ij}(\ )\equiv \frac{-c_{ij}}{\sqrt{c_{ii}\cdot c_{jj}}}
$$

- где  $-e_n$ элемент матрицы  $C$ , содержащийся в *i*-ой строке и *j*-ом столбце;  $c_{ii}$  и  $c_{jj}$  – диагональные элементы матрицы C.
- Вычисление t-критериев:

$$
t_{ij} = \frac{r_{ij}(\sqrt{n-k-1})}{\sqrt{1 - r_{ij}^2(\gamma)}}
$$

Фактические значения критериев  $t_{ij}$  сравниваются с табличным  $t_{m\alpha\delta\pi}$ при  $(n-k-1)$  степенях свободы и уровне значимости  $\alpha$ . <u>Если  $\prod_{ij}$   $\prod$  >  $t_{\text{max}}$ , то между независимыми переменными *і* и *ј*</u> существует мультиколлинеарность.

**Обнаружение мультиколлинеарности. Тест Фаррара–Глоубера (3)** *Проверка наличия мультиколлинеарности каждой пары переменных (t-тест).*

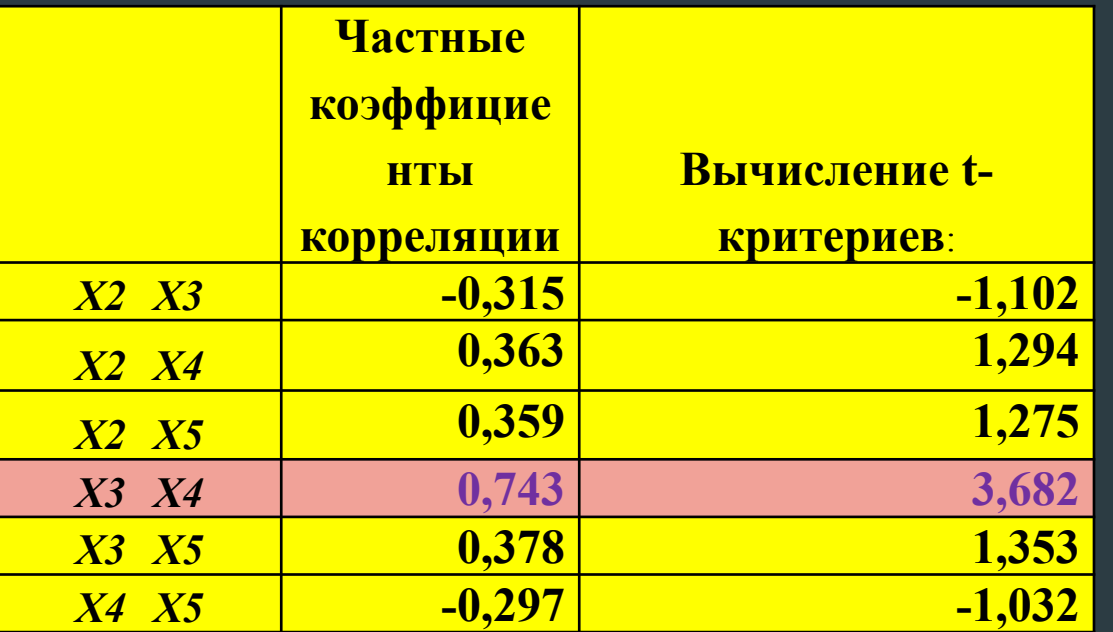

Табличное значение t критерия = 2,2.  $\Box$ 

Удаляем Х3 т.к. у него больше значение F критерия. Остаются Х2, Х4, Х5

 $Y = -1654.76 + 9.05X_2 + 10.54X_4 + 15.82X_5$ 

# Фактор инфляции вариации как оценка эффекта мультиколлинеарности

Для измерения эффекта мультиколлинеарности используется показатель VIF – «фактор инфляции вариации»

$$
Y_i = \beta_0 + \sum_{j=1}^m \beta_j X_{ij} + \varepsilon_i \implies X_{i1} = \alpha_0 + \sum_{j=2}^m \alpha_j X_{ij} + \eta_i \implies R_1^2
$$
  

$$
VIF(X_1) = \frac{1}{1 - \sqrt{R_1^2}}
$$

**Обнаружение мультиколлинеарности.**  Метод инфляционных факторов

**Алгоритм метода заключается в следующем:** 

**1.Строятся уравнения регрессии, которые связывают каждый из регрессоров со всеми оставшимися.**

**2. Вычисляются коэффициенты детерминации R<sup>2</sup> для каждого уравнения регрессии.**

**3. Проверяется статистическая гипотеза H0: R2=0 с помощью F теста. Вывод: если гипотеза H0: R2=0 не отклоняется, значит данный регрессор не приводит к мультиколлинеарности.**

**4. Значения VIF j > 10.0 могут указывать на наличие** 

**мультиколлинеарности.**

## **Обнаружение мультиколлинеарности.**  Метод инфляционных факторов

Минимальное возможное значение = 1.0 Значения VIF j > 10.0 могут указывать на наличие мультиколлинеарности

### X2 1,889 X3 2,474 X4 2,331  **X5 23,389**

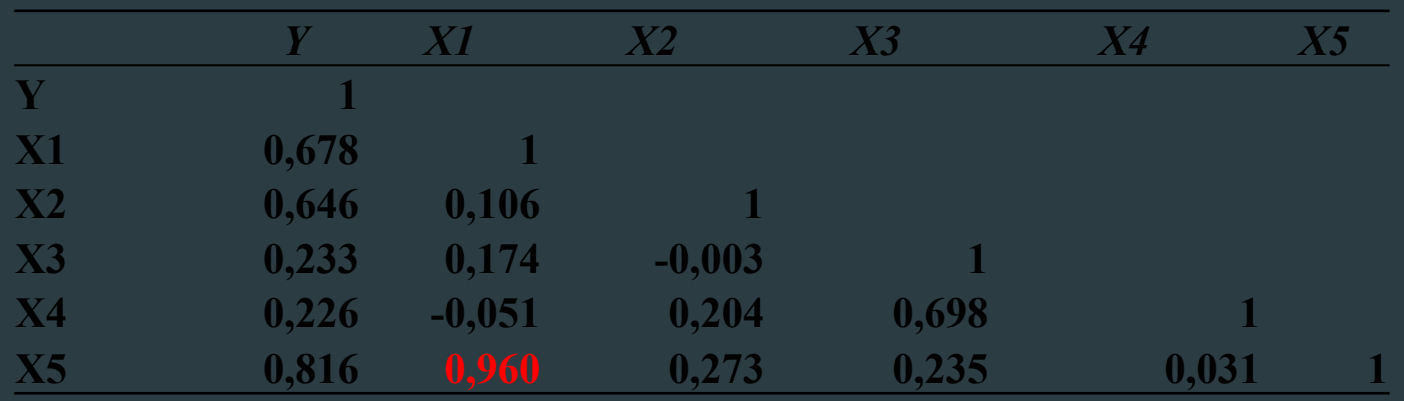

## **Обнаружение мультиколлинеарности.** Метод Белсли.

Для определения мультиколлинеарности используем метод Белсли. Belsley, Kuh и Welsch предложили метод анализа мультиколлинеарности основанный на индексах обусловленности (the scaled condition indexes) и дисперсионных долях (the variance-decomposition proportions). Обусловленность оценивает близость матрицы коэффициентов к вырожденной. Число обусловленности η является количественной оценкой обусловленности . Отметим, что всегда n> 1. Если n > 103, то говорят, что матрица плохо обусловлена. Если 1 < η < 100 , то матрица считается хорошо обусловленной.

 $\eta_{j}=\mu_{\text{max}}/|\mu_{j}|$  96,65=32,36/0,33

λ<sub>1</sub> ≈ 0.334877595627432  $\lambda$ <sub>2</sub> = 3.48909013788591  $\lambda$ <sub>3</sub> = 14.7339269862456  $\lambda$ <sub>4</sub> ≈ 24.0773778440838 λ<sub>5</sub> ≈ 32.3647274361573

### Методы устранения мультиколлинеарности

- 1. Изменить или увеличить выборку.
- **2. Исключить из модели одну или несколько переменных.**
- 3. Преобразовать мультиколлинеарные переменные: использовать нелинейные формы; - использовать агрегаты (линейные комбинации переменных); - использовать первые разности вместо самих переменных.
- 4. Использовать при оценке коэффициентов метод главных компонент или другие специальные процедуры расчета коэффициентов при плохой обусловленности **Х'Х**.
- **5. Использовать пошаговые процедуры отбора факторов.**